## **Touchplan**

## What is PPC and how to build it?

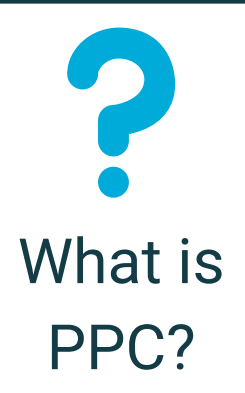

PPC (Percent Promise Complete) calculates what percentage of weekly commitments were met 'On Time' over a specific period of time.

# of Pinned Task Tickets Marked Complete as Planned  $PPC =$ 

# of Total Pins in Task Tickets

The PPC allows project teams to see any trends or issues and make changes to the plan to prevent potential roadblocks.

## To pin the upcoming week's tickets:

Adjust the Next Period to highlight the next 7 days of work 1.

2. Click **Promise Now** in the Next Period

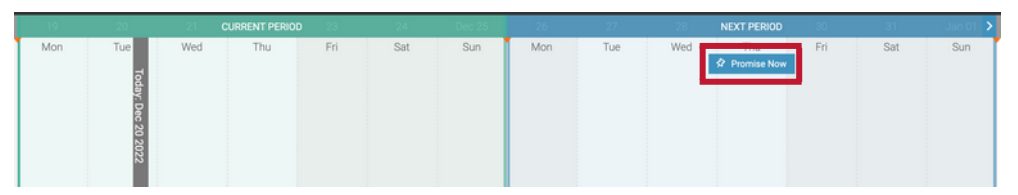

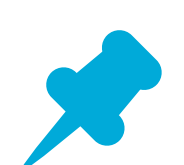

The Next Period will move to highlight the next week's work and the Current Period will highlight this week's work.

To update a pinned task ticket in Touchplan:

1. **Right-click** on the pinned ticket

How do I build PPC?

.

2. Select **Complete as planned** or **Complete with Changes** 

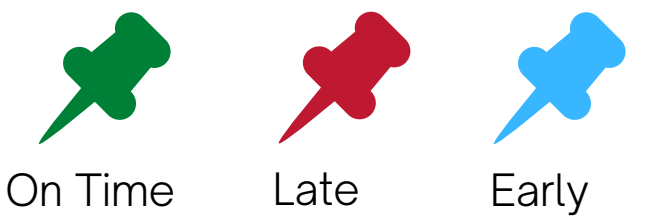

Use the Project Insights Dashboard and Reports to understand the pain points in the project.

## **Questions?**

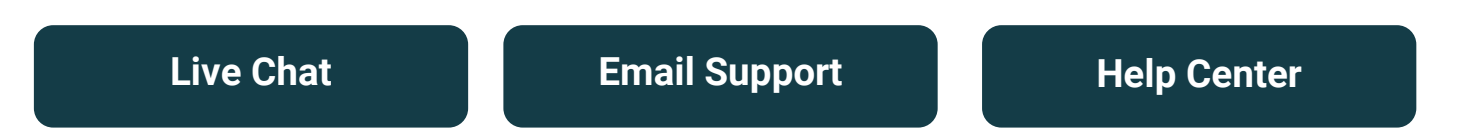